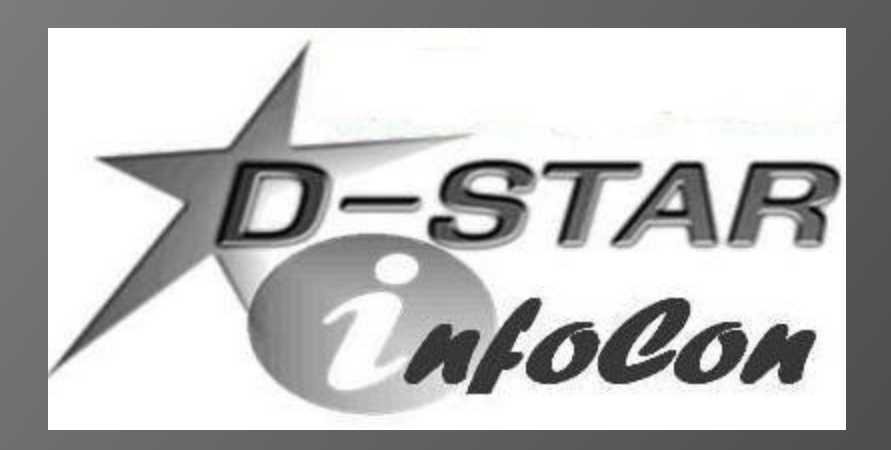

John Davis, WB4QDX EC – Gwinnett County, GA DEC – Georgia ARES Georgia D-STAR wb4qdx@arrl.net

### **EQUIPMENT FOR D-STAR**

### What is available?

- D-STAR radios (mobiles, handhelds) first commercially produced by ICOM
- New independently produced radio may be introduced here at Dayton
- DV Dongle is non-radio device allowing access to repeaters and reflectors via Internet
- DV Access Point (DVAP) creates low power hotspot via Internet
- Node Adapters converts FM transceiver to D-STAR hotspot via Internet

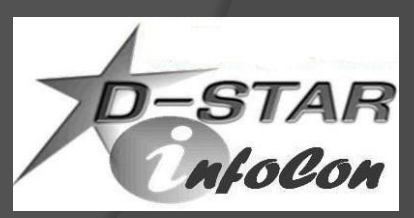

### Icom Radios

**◎ Offers line of mobiles and handhelds** 

Most radios are dual band (2m, 70cm)

#### ○ ID-31A is 70cm only

- ID-1 is 23cm only, allows high speed data
- All Icom radios have built-in serial port for data transmission
- Some offer GPS as built-in, a part of speaker/mic or connection via serial port

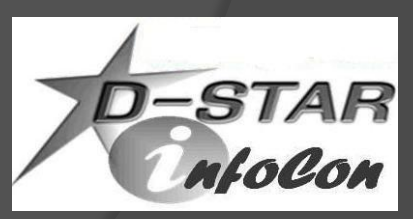

# Icom Mobiles

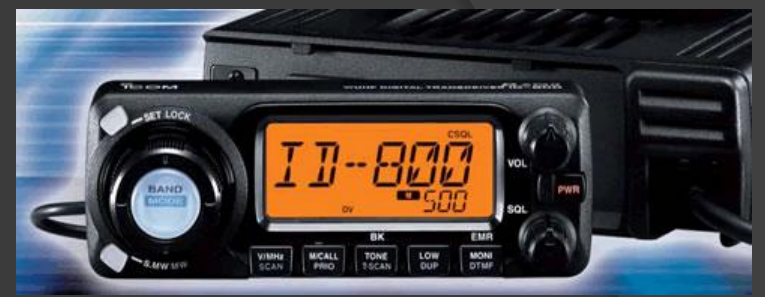

- IC-2200 and ID-800 were initial D-STAR radios
	- D-STAR board can be added to IC-2200 allowing four D-STAR memories
- ID-880 updated ID-800 with improved user functions
	- Dual-band, single receive mobile
- **IC-2820 is top of the line mobile** 
	- Dual-band, dual receive
	- Built-in GPS with antenna

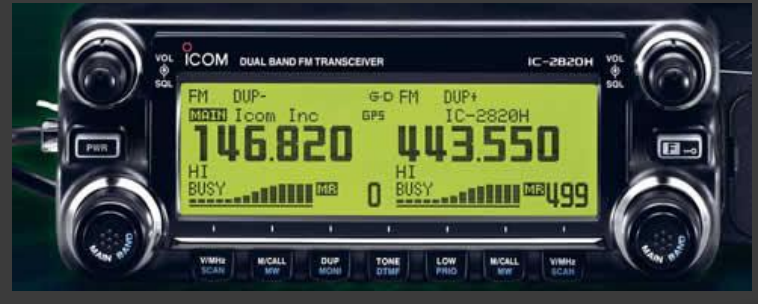

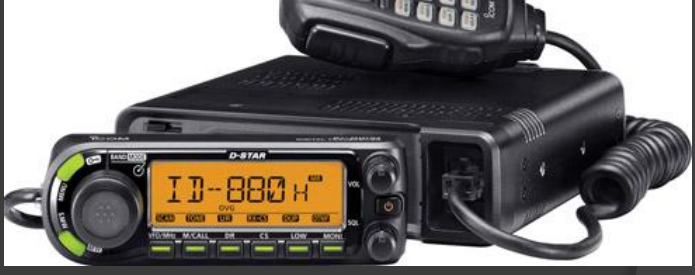

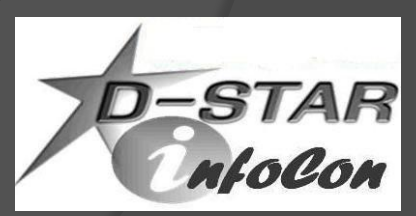

### Icom Handhelds

- **◎** IC-91AD was initial D-STAR handheld
	- Dual-band, dual receive

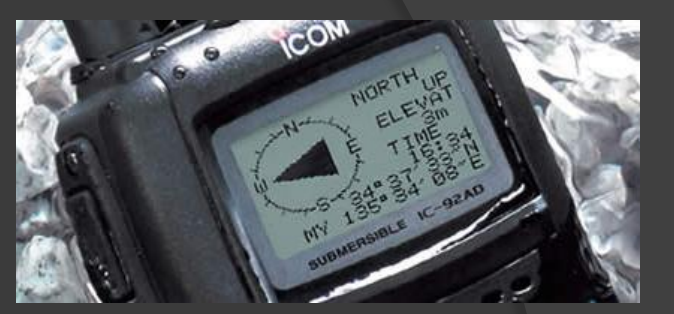

- IC-92AD replaced 91ADDual-band, dual receive
	- Slightly larger frame with more heat sink
	- Waterproof
	- GPS spkr/mic optional accessory
- IC-80 introduced as lower cost handheld
	- Dual-band, single receive
	- GPS spkr/mic accessory available
- ID-31A is latest handheld
	- 70cm only
	- Waterproof
	- SD card for memory storage, update memory from downloads
	- Built-in GPS
	- User friendly UI, locate closest repeater

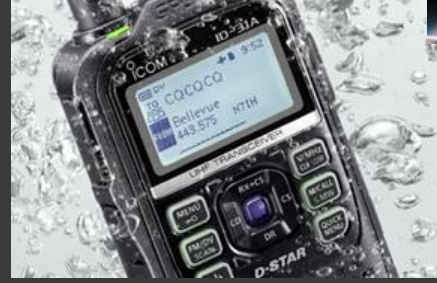

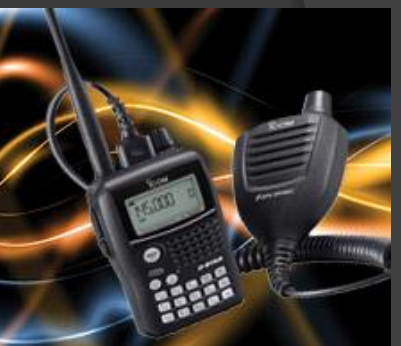

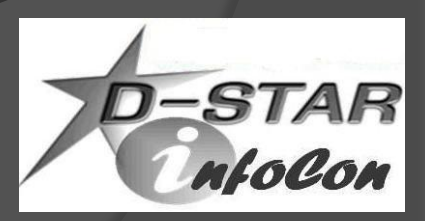

### ID-1 for 1.2 GHz Voice and Data

 Allows voice, low speed data, high speed data in 23cm band only

**● High speed data connection is Ethernet** compatible

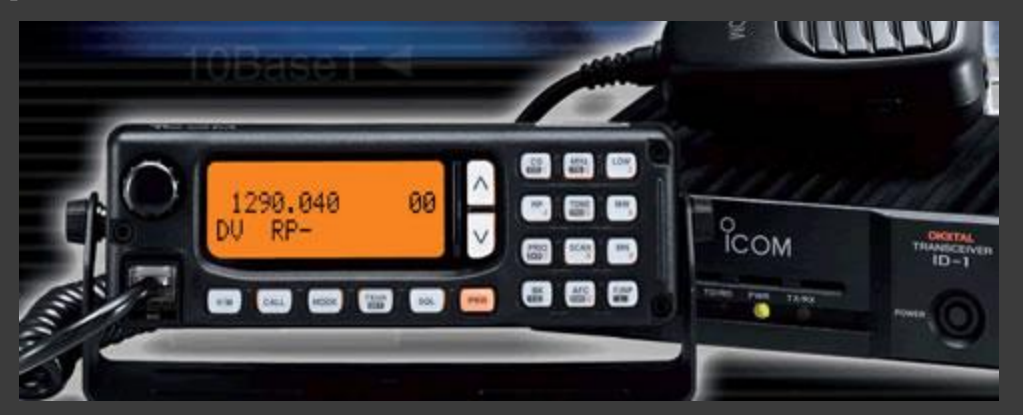

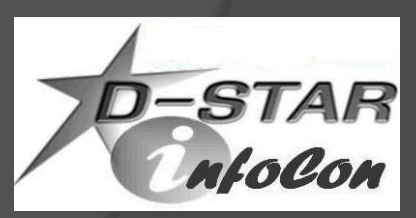

# DV Dongle

- Provides access to D-STAR repeaters via PC without radio
- **◎** Small module connects to PC via USB
- Uses PC sound card for mic/speaker audio
- Windows software runs efficiently on PCs, Netbooks
- Coming to Android tablets, smartphones)
- Java-based software for Mac, Linux
- Connect to repeaters, reflectors, send data, view history.

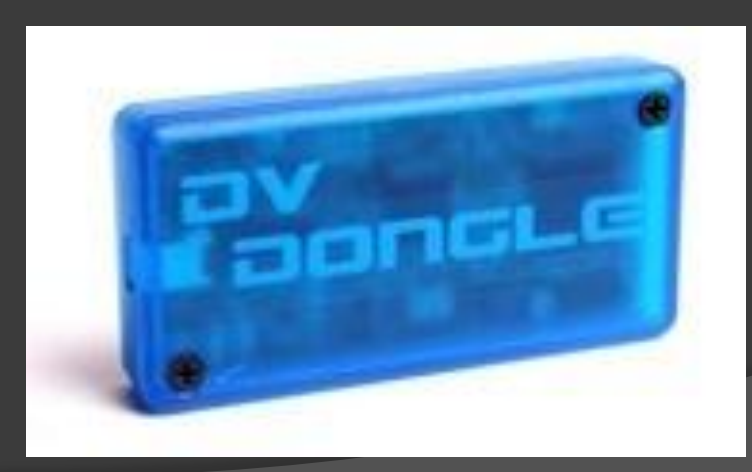

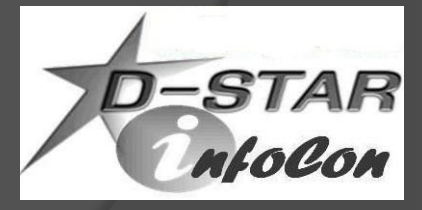

### DV Access Point

- **Creates instant local access point** for limited area without D-STAR repeater
- **◎** Connects to PC via USB
- Includes 10mw 2m transceiver and stubby antenna
- Use HT, other D-STAR radio nearby for full network access without local repeater
- Windows software module for configuration and operation

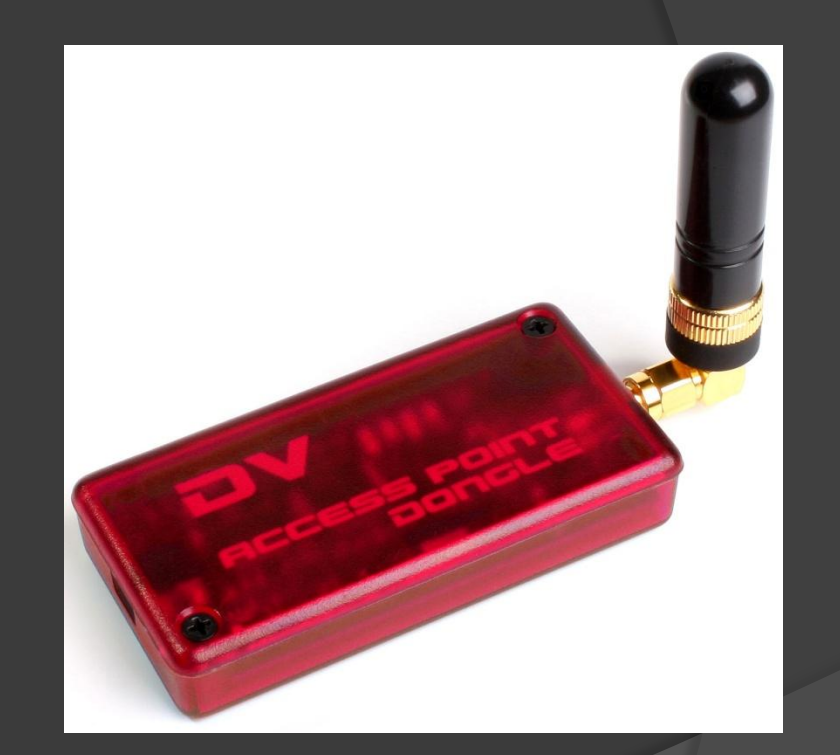

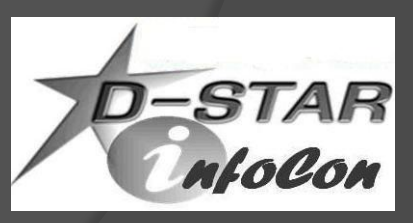

# DV Node Adapters

Provides D-STAR interface to FM radio

• Can be used to create hotspot or repeater

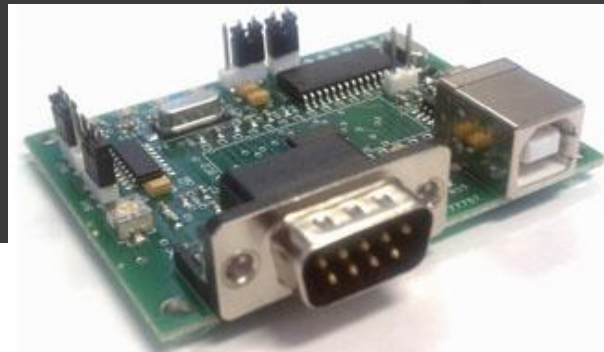

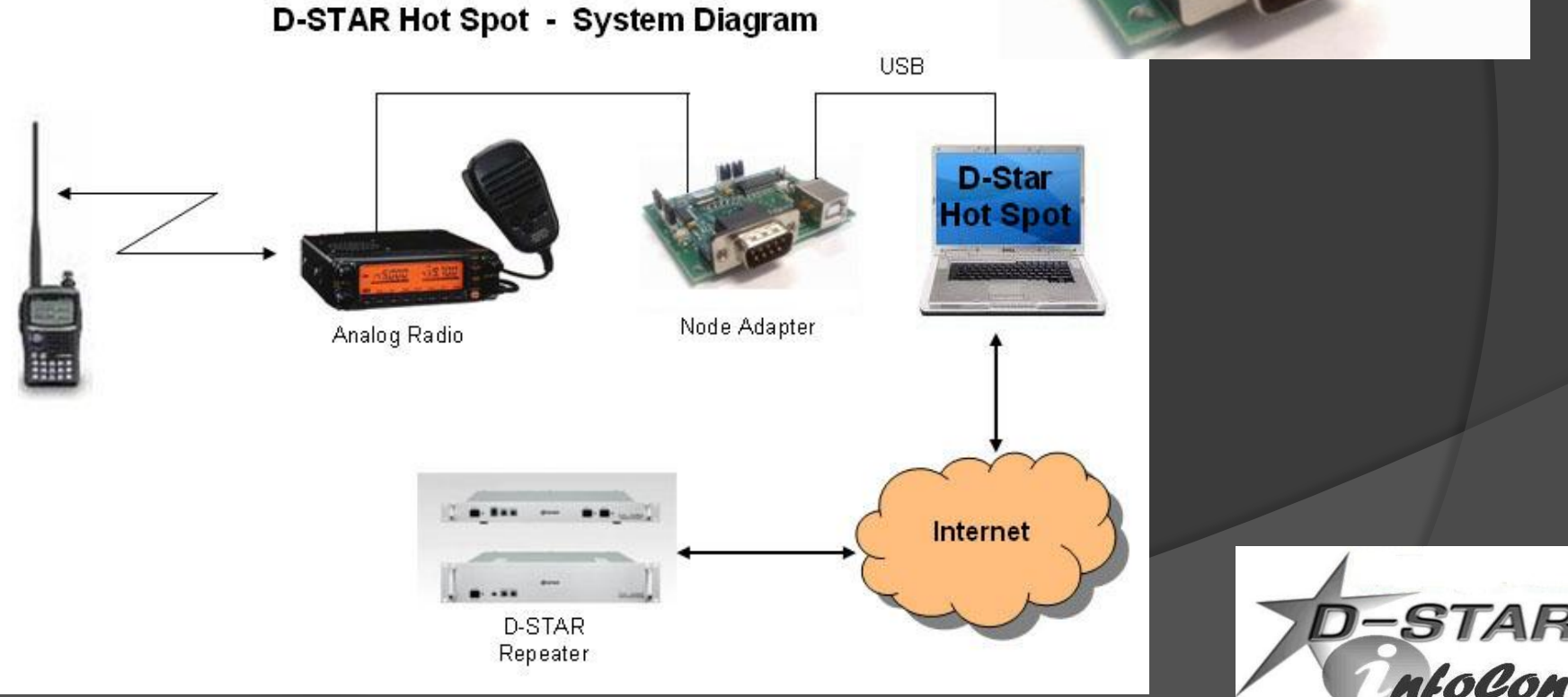

### D-STAR Repeater Architecture

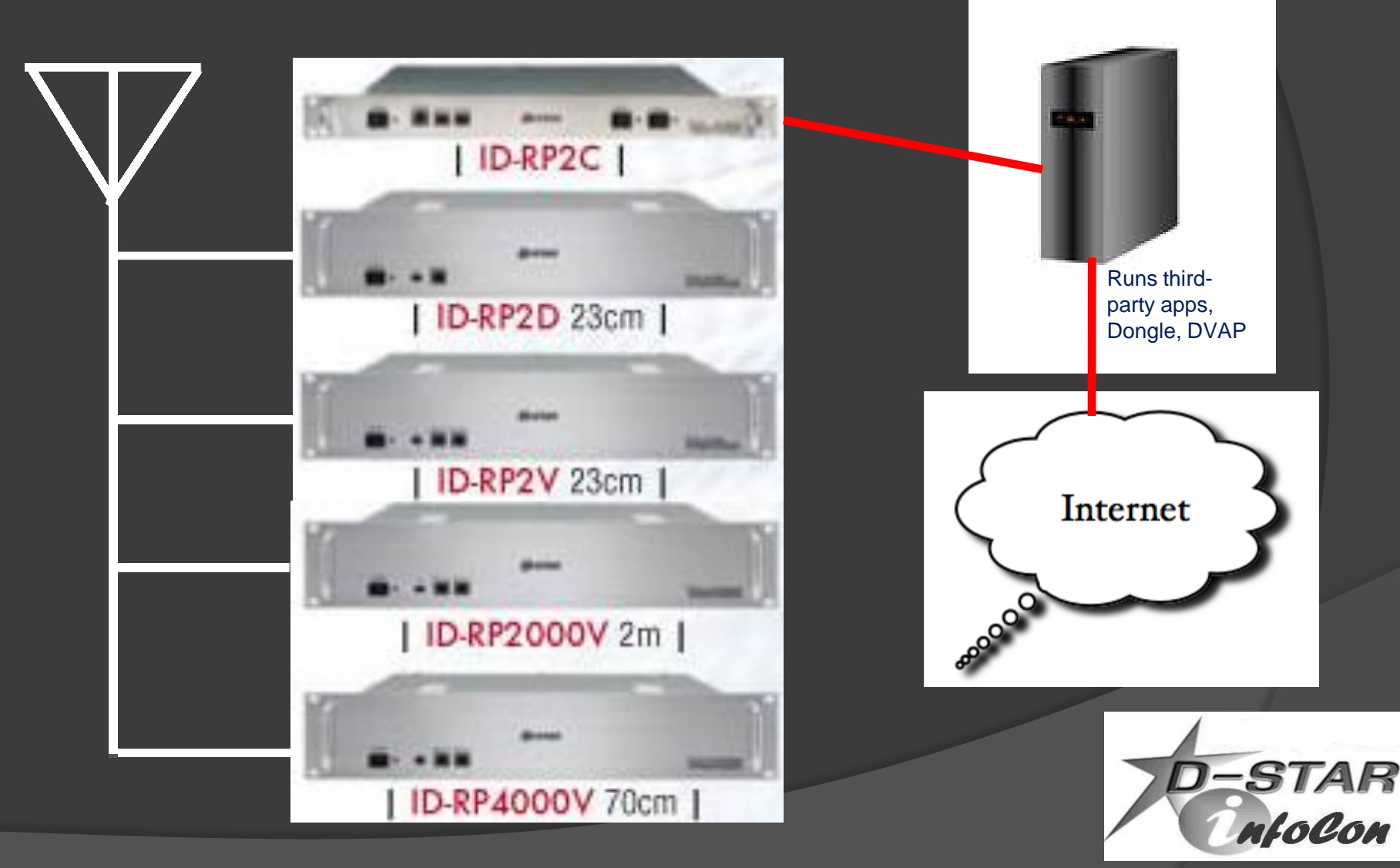

Linux Gateway PC